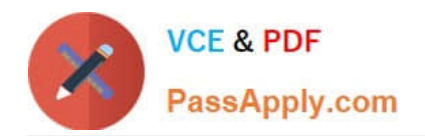

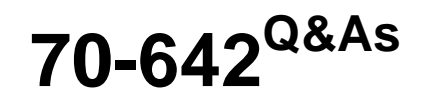

TS: Windows Server 2008 Network Infrastructure

# **Pass Microsoft 70-642 Exam with 100% Guarantee**

Free Download Real Questions & Answers **PDF** and **VCE** file from:

**https://www.passapply.com/70-642.html**

100% Passing Guarantee 100% Money Back Assurance

Following Questions and Answers are all new published by Microsoft Official Exam Center

**C** Instant Download After Purchase

**83 100% Money Back Guarantee** 

365 Days Free Update

800,000+ Satisfied Customers

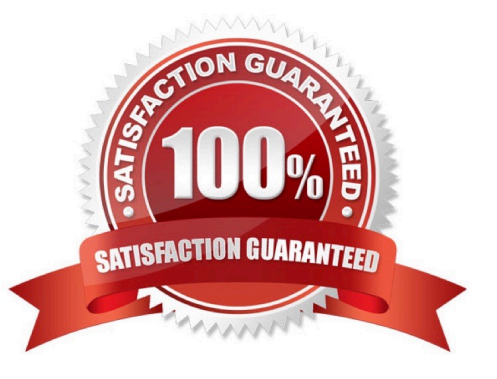

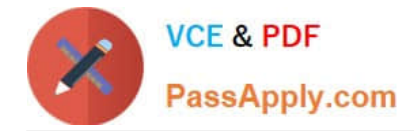

### **QUESTION 1**

You are planning the network for a branch office. The branch office will contain 100 IPv4 hosts. You need to recommend a subnet mask for the branch office. The subnet mask must minimize the number of unused IP addresses. Which subnet mask should you use?

A. 255.255.255.0

B. 255.255.255.128

C. 255.255.0.0

D. 255.255.128.0

Correct Answer: B

http://www.pantz.org/software/tcpip/subnetchart.html

### **QUESTION 2**

Your network contains an Active Directory domain. The domain contains a member server that runs Windows Server 2008 R2. You have a folder named Data that is located on the C drive. The folder has the default NTFS permissions configured.

A support technician shares C:\Data by using the File Sharing Wizard and specifies the default settings. Users report that they cannot access the shared folder. You need to ensure that all domain users can access the share.

What should you do?

A. Enable access-based enumeration (ABE) on the share.

B. Assign the Read NTFS permission to the Domain Users group.

C. From the Network and Sharing Center, enable public folder sharing.

D. From the File Sharing Wizard, configure the Read permission level for the Domain Users group.

Correct Answer: D

### **QUESTION 3**

Your company has multiple DNS servers in the main office.

You plan to install DNS on a member server in a branch office. You need to ensure that the DNS server in the branch office is able to query any DNS server in the main office, and you need to limit the number of DNS records that are

transferred to the DNS server in the branch office.

What should you do?

A. Configure a secondary zone on the DNS server in the branch office.

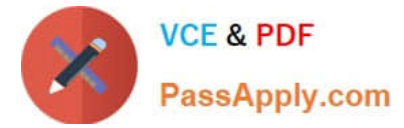

- B. Configure a stub zone on the DNS server in the branch office.
- C. Configure a stub zone on the DNS server in the main office.
- D. Configure a primary zone on the DNS server in the branch office.
- Correct Answer: B

A stub zone is a copy of a zone that contains only those resource records necessary to identify the authoritative Domain Name System (DNS) servers for that zone. A stub zone is used to resolve names between separate DNS namespaces.

This type of resolution may be necessary when a corporate merger requires that the DNS servers for two separate DNS namespaces resolve names for clients in both namespaces.

A stub zone consists of:

-

-

 The start of authority (SOA) resource record, name server (NS) resource records, and the glue A resource records for the delegated zone.

 The IP address of one or more master servers that can be used to update the stub zone. http://technet.microsoft.com/en-us/library/cc779197(v=ws.10).aspx

### **QUESTION 4**

Your network contains a server named Server1 that runs Windows Server 2008 R2 Service Pack 1 (SP1). Server1 has the File Services server role installed.

On Server1, you create a folder named HomeDrive.

All users have a home folder that has the same name as their user account. Each home folder is stored in the HomeDrive folder. You need to configure file storage rules for Server1 to meet the following requirements:

Files that are not accessed for 180 days must be deleted.

All users except for User5 must be prevented from saving audio files and/or video files. Only User3, User4, and Users must have a limit of 5,000 MB of disk space in their home folder.

What should you do? (Each correct answer presents part of the solution. Choose three.)

A. Create a file screen and apply the screen to the HomeDrive folder.

B. Create a file screening exception and apply the exception to the HomeDrive folder.

C. Create a quota template and assign a quota derived from the quota template to the HomeDrive folder.

D. Create a quota template and assign a quota derived from the quota template to the User3, User4, and Users folders.

E. Create a file management task and apply the task to the HomeDrive folder.

Correct Answer: BDE

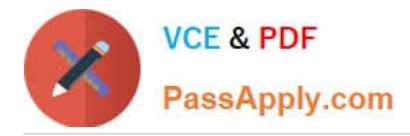

Ref: http://technet.microsoft.com/en-us/library/cc725711.aspx http://technet.microsoft.com/en-us/library/cc730822.aspx http://technet.microsoft.com/en-us/library/dd759227.aspx

### **QUESTION 5**

Your network contains an Active Directory domain named contoso.com. All domain controllers run Windows Server 2008 R2. The network contains a DHCP server named DHCP1 on a subnet named Subnet1. You implement a new subnet

named Subnet2. Subnet2 contains a server named Server1. On DHCP1, you create a DHCP scope for Subnet2.

You need to configure Server1 to ensure that the client computers on Subnet2 can receive IP addresses from DHCP1.

What should you install on Server1?

- A. the Application Server server role
- B. the DHCP server role
- C. the Network Policy Server (NPS) role service
- D. the Routing and Remote Access service (RRAS) role service

Correct Answer: D

[70-642 Study Guide](https://www.passapply.com/70-642.html) [70-642 Exam Questions](https://www.passapply.com/70-642.html) [70-642 Braindumps](https://www.passapply.com/70-642.html)

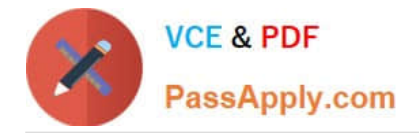

To Read the Whole Q&As, please purchase the Complete Version from Our website.

# **Try our product !**

100% Guaranteed Success 100% Money Back Guarantee 365 Days Free Update Instant Download After Purchase 24x7 Customer Support Average 99.9% Success Rate More than 800,000 Satisfied Customers Worldwide Multi-Platform capabilities - Windows, Mac, Android, iPhone, iPod, iPad, Kindle

We provide exam PDF and VCE of Cisco, Microsoft, IBM, CompTIA, Oracle and other IT Certifications. You can view Vendor list of All Certification Exams offered:

## https://www.passapply.com/allproducts

# **Need Help**

Please provide as much detail as possible so we can best assist you. To update a previously submitted ticket:

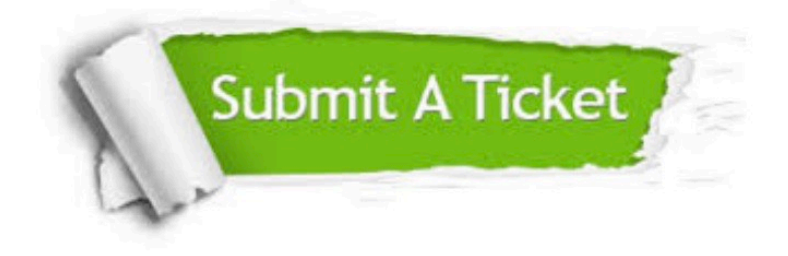

#### **One Year Free Update**

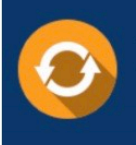

Free update is available within One fear after your purchase. After One Year, you will get 50% discounts for updating. And we are proud to .<br>poast a 24/7 efficient Customer Support system via Email

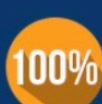

**Money Back Guarantee** To ensure that you are spending on quality products, we provide 100%

money back guarantee for 30 days

from the date of purchase

### **Security & Privacy**

We respect customer privacy. We use McAfee's security service to provide you with utmost security for vour personal information & peace of mind.

Any charges made through this site will appear as Global Simulators Limited. All trademarks are the property of their respective owners. Copyright © passapply, All Rights Reserved.